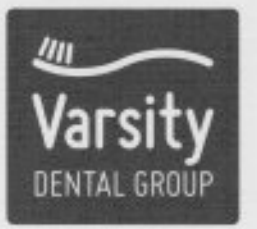

# **Varsity Dental Group**

Family & Emergency Dentistry 201-1414 8th Street East | Saskatoon, SK S7H 0T1 (306) 665-2400

DR. RAJU BHARGAVA | DR. ADRIENNE GALLAGHER | DR. KELLY GALLAGHER DR. MICHAEL GAVELIS | DR. KRISA MCCANN | DR. EMILY BULL | DR. JOSH MARSHALL

There are several reasons for myself seeking a position on Executive Council. I have been involved with the CDSS for several years, but never at the capacity of Executive Council and I would like to do this. The responsibilities and workload albeit challenging, I do look forward to the achievements and goals one can attain by the end time of being on Executive Council.

Our past College Presidents who have been classmates and colleagues of mine have been respected clinicians and leaders, not to mention well learned and gifted decision makers. It would be quite an honour to join their ranks, another goal of my professional dental career.

My goals by the end of term would be to bring to the forefront, dental public well being concerns brought to the CDSS by councillors and members that are not being addressed, but need to be addressed as they pertain to public service and public protection.

If accepted, I look forward to working with staff and councillors at CDSS as well as with our national colleagues. Regulation & public protection being the key words but "in good oral health" is the motto of my dental profession.

Respectfully Submitted,

Dr. Raju Bhargava

## Curriculum Vitae Dr. Raju K Bhargava

#### Education:

May 1988 - Doctor of Dental Medicine - University of Saskatchewan, College of Dentistry

#### Employment History:

2012 - Present - General Dentistry Practice in Saskatoon, SK 1989 - 2011 - General Dentistry Practice in Saskatoon, SK & Outlook, SK 1988 - 1989 - General Dentistry Practice in Houston, BC

#### Professional Memberships:

1988 - Present - Canadian Dental Association 1988 - Present - Saskatoon and District Dental Society Fellowship in Pierre Fauchard Academy

#### Professional Organization Positions:

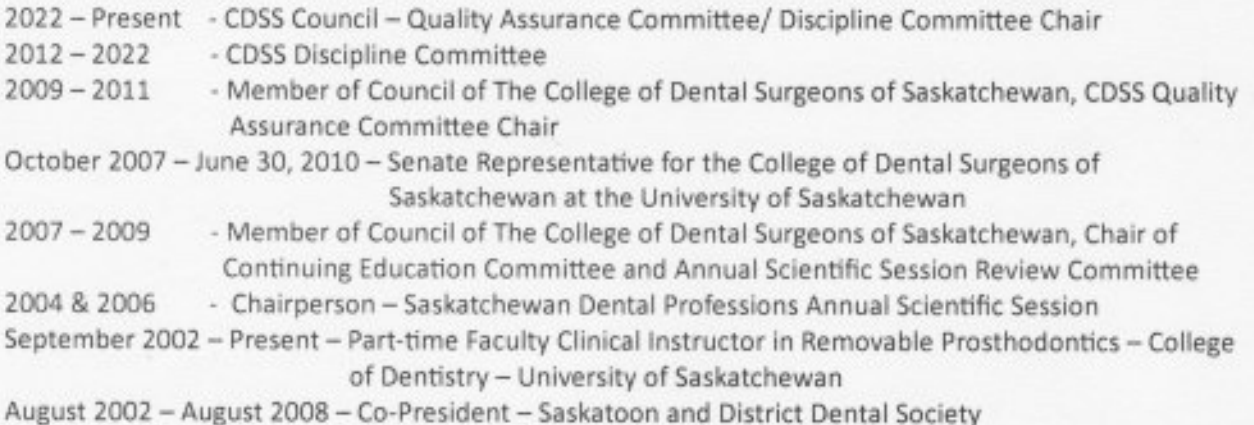

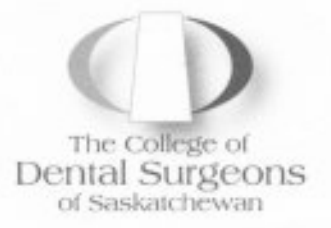

### NOMINATION FOR VICE-PRESIDENT OF THE **COLLEGE OF DENTAL SURGEONS OF SASKATCHEWAN**

NOMINEE:

RAJU BHARGAVA<br>(Name of nominated council member)

#### **CONFIRMATION OF NOMINEE**

I confirm that:

- . I am a licensed or otherwise registered dentist member of the CDSS.
- . I am in good standing with the CDSS.
- . I am an eligible member of the CDSS Council and have completed one (1) year of service prior to the CDSS Vice-President Election date.
- . I agree to adhere to the Dental Disciplines Act, the CDSS Bylaws, the CDSS Code of Ethics, and policies of the CDSS, which from time to time may be amended; and
- If elected by the CDSS Council, I consent to act as Vice-President / President-Elect / President / Past President on the CDSS Council for the next three (3) plus years as outlined in the CDSS Bylaws.

I have included:

- a current and up to date Curriculum Vitae.
- a document outlining my reasons for seeking this position.

SIGNATURE OF NOMINEE:

DATE:  $MAY$   $17/2023$ 

Please return completed form no later than May 1, 2023, to:

Dr. Derek Thiessen, Chair, CDSS Governance Committee

19B VP Nomination Form

2021-11-23